## Package 'dataframeexplorer'

## April 4, 2022

Title Familiarity with Dataframes Before Data Manipulation

Version 1.0.2

Description Real life data is muddy, fuzzy and unpredictable. This makes data manipulations tedious and bringing the data to right shape alone is a major chunk of work. Functions in this package help us get an understanding of dataframes to dramatically reduces data coding time.

**Depends** R  $(>= 3.3.0)$ 

License MIT + file LICENSE

Encoding UTF-8

RoxygenNote 7.1.1

Imports tibble, data.table, magrittr, openxlsx, dplyr, plyr, tidyr, stringr

NeedsCompilation no

Author Ashrith Reddy [aut, cre]

Maintainer Ashrith Reddy <ashrithssreddy@gmail.com>

Repository CRAN

Date/Publication 2022-04-04 07:10:02 UTC

## R topics documented:

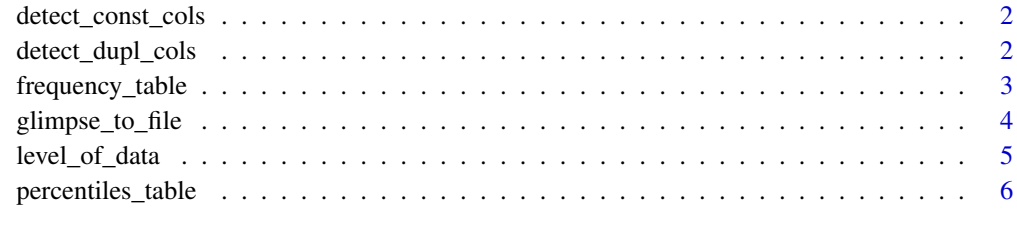

**Index** [8](#page-7-0) **8** 

<span id="page-1-0"></span>

## Description

It occasionally happens that a column in dataframe contains a single value throughout. This could lead to redundant computational cost and unexpected behavior in Machine Learning methods. This function scans though all columns of dataframe to examine if any column has no variation.

#### Usage

```
detect_const_cols(dataset, return_type = "col_names", ignore_na = F)
```
#### Arguments

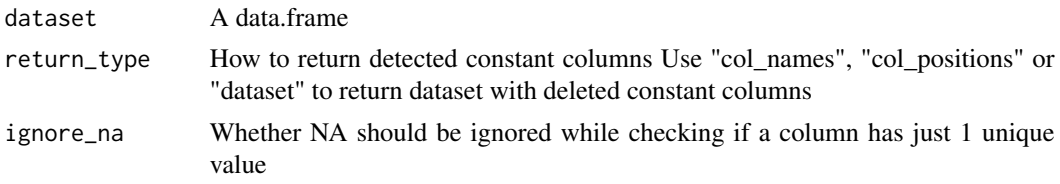

## Value

. A vector of constant column-names or column positions or dataset with deleted constant columns. Use return\_type parameter to specify.

#### Examples

```
## Not run:
detect_const_cols(dataset = head(mutate(mtcars, mpg_2 = 999)))
## End(Not run)
```
detect\_dupl\_cols *Detect if any column of a data.frame is a duplicate of another*

## **Description**

It occasionally happens that 2 (or more) columns in dataframe are exactly identical. This could lead to redundant computational cost and unexpected behavior in Machine Learning methods. This function scans though all column combinations of dataframe to examine if any 2 columns are exactly identical.

## Usage

```
detect_dupl_cols(dataset, return_type = "col_names", duplicate_col = "right")
```
## <span id="page-2-0"></span>frequency\_table 3

#### **Arguments**

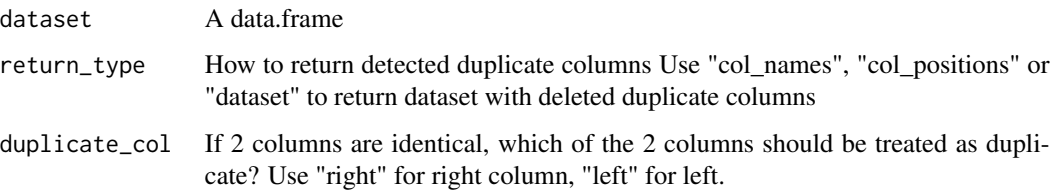

## Value

A vector of duplicate column names or column positions or dataset with deleted duplicate columns. Use return\_type parameter to specify.

#### Examples

```
## Not run:
detect_dupl_cols(dataset = head(mutate(mtcars, mpg_2 = mpg)), duplicate_col = "right")
## End(Not run)
```
frequency\_table *Generate frequency of each entry in each column of dataframe*

#### Description

Real-life data is seldom perfect and fields in a data.frame contains entries not anticipated by the data scientist. This function helps to know your data entries before performing any manipulations on it. This function generates frequency table excel, each column of input dataframe in a separate sheet in output excel file. Warning: An excel sheet can support 2^20 rows of data only (approx. 1 million). If the number of unique entries in a column exceeds that, excel will drop the low frequency entries.

#### Usage

```
frequency_table(
  dataset,
  output_filename = "",
  maximum_entries = 2^20,
  format_width = TRUE,
  sl_no_required = TRUE,
  frequency_required = TRUE,
  percentage_required = TRUE,
 cumulative_percentage_required = FALSE,
  string_length_required = TRUE
)
```
## <span id="page-3-0"></span>Arguments

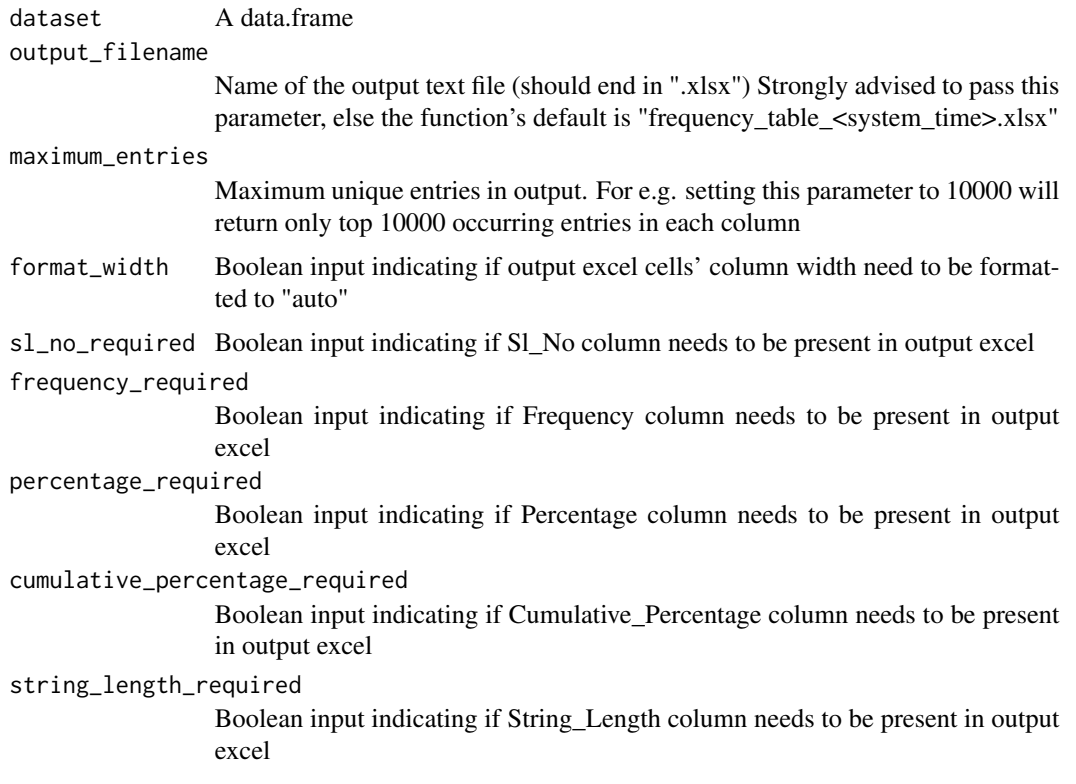

#### Value

Does not return to calling function, writes to file system rather

## Examples

```
## Not run:
frequency_table(dataset = iris, output_filename = "frequency_table_iris.xlsx")
frequency_table(dataset = mtcars, output_filename = "C/Users/Desktop/frequency_table_mtcars.xlsx")
## End(Not run)
```
glimpse\_to\_file *Generate glimpse of dataset*

## Description

Understanding the dataset through a glimpse of it will come handy while data manipulation coding. This function generates the glimpse of data.frame (similar to str()) using tibble::glimpse and write to a text file. Using same file name for different datasets will append the outputs to a same file.

## <span id="page-4-0"></span>level\_of\_data 5

#### Usage

```
glimpse_to_file(dataset, output_filename = "")
```
#### Arguments

dataset A data.frame object

output\_filename

Name of the output text file (prefer to end in ".txt", although the backend will append if not) Function's default is "glimpse\_<system\_time>.txt"

#### Value

Does not return any value, writes to disk rather

## Examples

```
## Not run:
glimpse_to_file(dataset = mtcars, output_filename = "glimpse_mtcars.txt")
glimpse_to_file(dataset = iris, output_filename = "C/Users/Desktop/glimpse_iris.txt")
```
## End(Not run)

level\_of\_data *Determine the level / primary key of dataset*

#### Description

Knowing the level of dataset is paramount to effectively and efficiently manipulate data, and the level of dataset is unknown oftentimes. This function checks for count of unique records in all possible column combinations to determine the level of dataset. Check for text file generated for column combinations with unique records.

#### Usage

```
level_of_data(dataset, output_filename = "", verbose = TRUE)
```
## Arguments

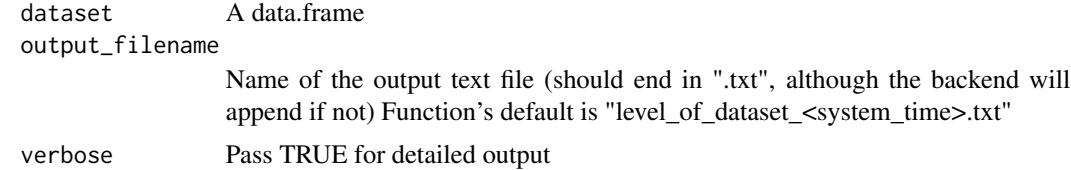

## Value

Does not return to calling function, writes to file system rather

## Examples

```
## Not run:
level_of_data(dataset = iris[,c("mpg", "cyl", "disp", "hp")], output_filename = "level_mtcars.txt")
## End(Not run)
```
percentiles\_table *Generate percentiles for entire dataframe*

## Description

This function generates percentiles for all numeric columns in the dataframe. This will come handy while understanding the distribution of data and in outlier treatment.

## Usage

```
percentiles_table(
  dataset,
  output_filename = "",
  percentiles = c(0:10, seq(10, 90, 10), seq(25, 75, 25), 91:100),
  format_width = TRUE,
  sd_required = TRUE,
 min_required = TRUE,
 max_required = TRUE,
 mean_required = TRUE,
 missing_percentage_required = TRUE,
 class_required = TRUE
)
```
#### Arguments

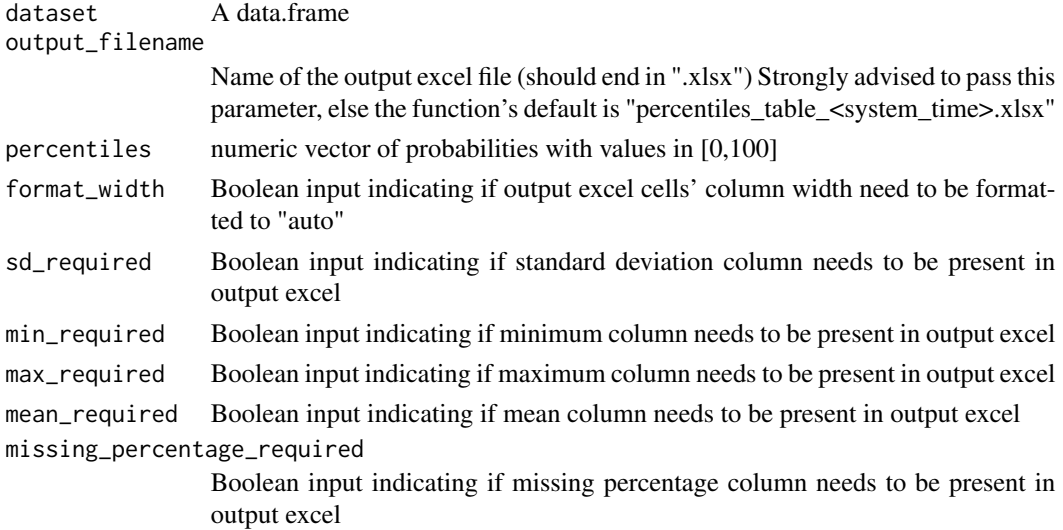

<span id="page-5-0"></span>

## percentiles\_table 7

class\_required Boolean input indicating if datatype column should be the last column in output excel

## Value

Does not return to calling function, writes to file system rather

## Examples

```
## Not run:
percentiles_table(mtcars, output_filename = "percentiles_table_mtcars.xlsx")
percentiles_table(iris, output_filename = "C/Users/Desktop/percentiles_table_iris.xlsx")
```
## End(Not run)

# <span id="page-7-0"></span>Index

detect\_const\_cols, [2](#page-1-0) detect\_dupl\_cols, [2](#page-1-0) frequency\_table, [3](#page-2-0)

glimpse\_to\_file, [4](#page-3-0)

level\_of\_data, [5](#page-4-0)

percentiles\_table, [6](#page-5-0)